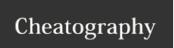

## Git Cheat Sheet by khop via cheatography.com/20384/cs/3177/

| Git Terminology                        |                                                    |  |
|----------------------------------------|----------------------------------------------------|--|
| master                                 | default branch we develop in                       |  |
| origin                                 | efault upstream repo (Github)                      |  |
| HEAD                                   | current branch                                     |  |
| remote                                 | repository stored on another computer              |  |
| staging (adding)                       | adding changed files to index tree to be committed |  |
| Here's a good glossary of definitions. |                                                    |  |

| Starting a Repo                                          |                                                                    |  |
|----------------------------------------------------------|--------------------------------------------------------------------|--|
| git init                                                 | Create a repo from existing data                                   |  |
| git clone <repo url=""></repo>                           | Clone a current repo (into a folder with same name as repo)        |  |
| git clone <repo url=""> <folder name=""></folder></repo> | Clone a repo into a specific folder name                           |  |
| git clone <repo url=""> .</repo>                         | Clone a repo into current directory (should be an empty directory) |  |

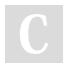

By **khop** cheatography.com/khop/

Not published yet. Last updated 13th January, 2015. Page 1 of 1. Sponsored by **Readability-Score.com**Measure your website readability!
https://readability-score.com